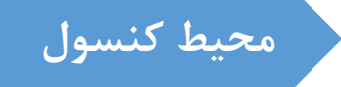

## **برنامه نویسی به زبان #C محیط کنسول**

مدرس: دکتر مجید تاجري

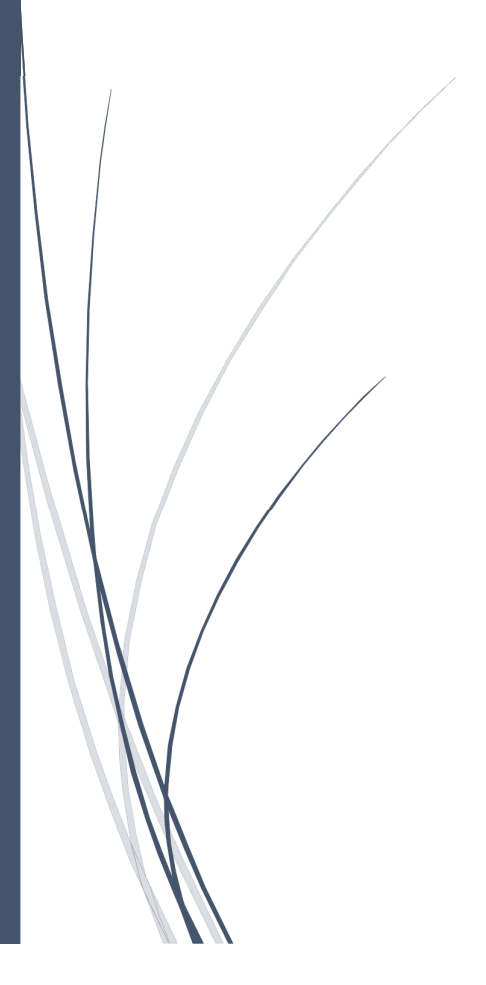

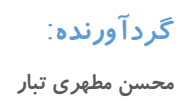

## فهرست مطالب

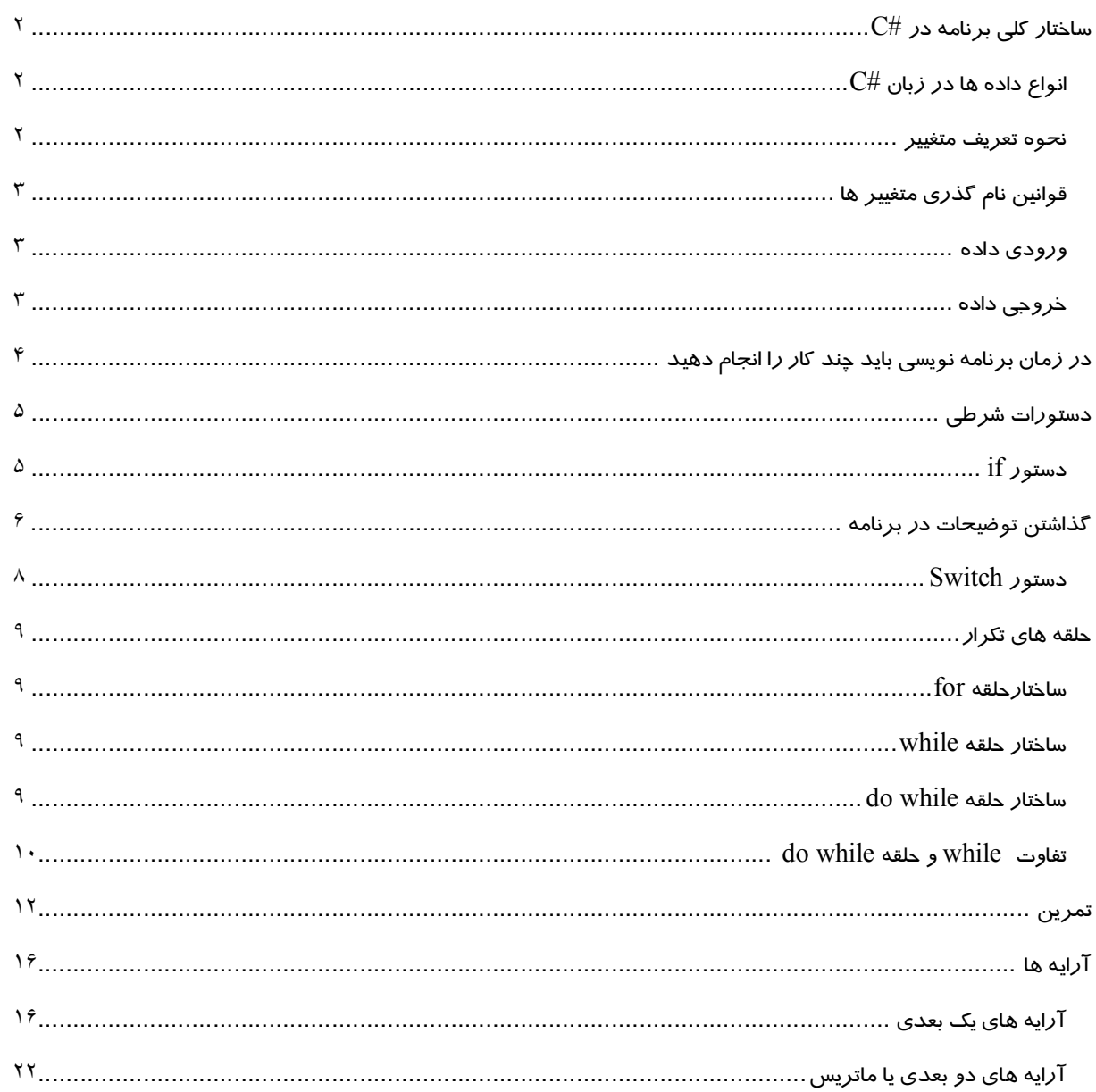

 $\rm C\#$ ساختا*ر* کلی برنامه د*ر* 

```
نام توابع USING
نام فایل CLASS
\{MAIN()
       {
             ;تعریف متغییرها
             ;دستورات
       }
}
```
 $\mathsf{Y}$ 

انواع داده ها در زبان #C

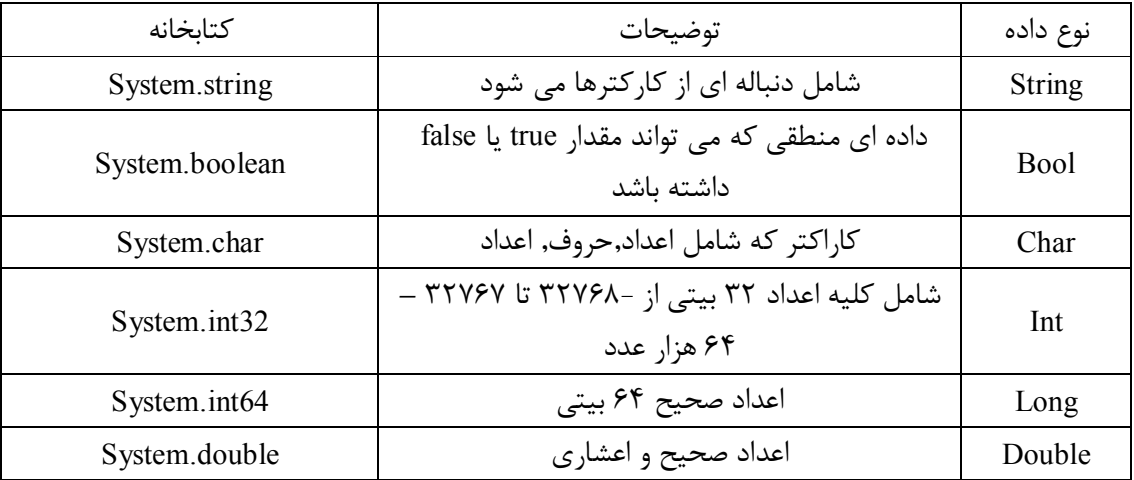

هیچگاه مقدار double را انتخاب نکنید. زیرا بهینه نیست

متغییر: نامی است اختیاري که به خانه هاي حافظه نسبت داده می شود و براي نگهداري داده هاي عدد و غیر عددي به کار می رود.

نام هر خانه حافظه متغییر می تواند تغییر کند ولی آدرس آن همواره ثابت است.

نحوه تعریف متغییر

;نام متغییر نوع متغییر

 $Int \quad x:$ 

Double y;

نکته: در نام گذاري متغییر ها به موارد زیر باید دقت کرد

-1 متغییر همنام نداریم -2 در انتخاب نام متغییر نمی شود از اسامی معنی دار استفاده کرد

قوانین نام گذري متغییر ها

نام متغییر بایستی با یکی از حروف a تا Z شروع شود. بقیه کارکتر هاي خام می تواند حروف a تا Z اعداد 0 تا 9 و \_( آندرلاین) باشد.

در نام گذاري متغییر نمی توان از کلمات کلیدي زبان #c

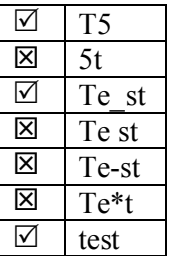

در برنامه نویسی به زبان #C باید توجه کرد که این زبان به حروف حساس است (sensitive case (یعنی تمام کلمات کلیدي و دستورات بایستی با حروف کوچک نوشته شود

int- دستور ولی INT به عنوان یک متغییر است

ورود داده

داده اي که در پنجره خروجی #c تایپ می شود از نوع رشته می باشد. بنابراین اگر متغییر تعریف شده نیز از نوع رشته باشد نیاز به تبدیل ندارد.در غیر این صورت بایستی ورودي به داده مورد نظر تبدیل شود. براي خواندن می توان از سه دستور زیر ایتفاده کرد.

Read( ); ReadLine( ); ReadKey( ); دستور Read و Readkey یک کاراکتر را می خوانند و دستور ReadLine یک خط را می خواند. مثال: فرض کنید می خواهیم یک مقدار صحیح را از ورودي بخوانیم. روش کار به صورت زیر است

int a; a= Convert.ToInt32(Console.Read()); Char c; c = Convert.ToChar(Console.Read()); String s; s= Console.ReadLine();

## خروج داده

براي چاپ در خروجی از دستور ()Write.Console یا ()WriteLine.Console استفاده می کنیم

**برنامه نویسی به زبان #C - محیط کنسول ....................................... دکتر مجید تاجري** (ir.tajerimajid.www://http ( مثال: فرض کنیم می خواهیم مقدار یک متغییر صحیح را در خروجی چاپ کنیم , نحوه کار به صورت زیر است.

int a; Console.WriteLine(a);

> هر مقداري داخل پرانتز باشد در خروجی چاپ می شود. مثال: می خواهیم در خروجی چاپ کنیم test is it

Console.WriteLine("It IS Test !!!");

مثال: برنامه اي بنویسید دو عدد را از ورودي خوانده حاصل جمع آنها را با پیغام مناسب در خروجی چاپ کند. نکته : براي تعریف متغییر هاي که از یک نوع می باشند می توان از ( کاما) استفاده کرد

int a,b,sum; Console.WriteLine("2 add sahih yekraghami ra vardkonid: "); a= Convert.ToInt32(Console.Read()); b= Convert.ToInt32(Console.Read()); sum= $a+b$ ; Console.Write(" hasel jam = " ); Console.WriteLine(sum);

در زمان برنامه نویسی باید چند کار را انجام دهید

-1 دو سه بار مسئله را بخوانید -2 ورودي و خروجی هاي برنامه را شناسایی کنید -3 یه راه حل براي رسیدن به خروجی پیدا کنید -4 کدنویسی کنید

مثال : برنامه اي بنویسید که شعاع دایره را از ورودي گرفته و محیط و مساحت آن را محاسبه و در خروجی چاپ کنید.

 $r, p, s \in \mathcal{S}$ ورودی و خروجی  $s$ 

 $s = \pi r^2$  مساحت

 $p = 2\pi r$  محیط

Double s,p,r; Console.WriteLine("enter r: "); r= Convert .ToDouble(Console.ReadLine()); p=2\*3.14 \*r;  $s = 3.14 * r * r$ ; Console.Write ("mohit: "); Console.WriteLine(p); Console.Write ("masahat : "); Console.Write (s);  $\text{Console}.\text{ReadKey}()$ ; 1--- $\rightarrow$ برای اینکه برای خروج از صفحه چاپ شده از ما اجازه بگیرید

هنگامی که بخواهیم مقدار عملگر یا نتیجه محاسباتی را چک کرده و بر مبناي نتیجه آن و یا درستی آن، عملیاتی را انجام داده و یا از انجام عملیاتی صرفنظر کنیم از دستورات شرطی استفاده می شود. دستورات شرطی به دو شکل If و switch به کار می رود.

دستور if

شکل کلی دستور if به صورت زیر است

(شرط یا شروط)If { ;دستورات 1 } Else  $\{$ ;دستورات 2 } در صورتی که شرط یا شروط برقرار باشد دستورات 1 انجام می شود و در غیر اینصورت دستورات 2 انجام می شود. یعنی دستورات یک و دو همزمان اجرا نمی شود. نکته: این ساختار می تواند قسمت Else را نداشته باشد.

دستور if را می توان به شکل زیر تعمیم داد

(شرط 1)If { ;دستورات 1 } Else if  $( 7 \nightharpoonup )$ { ;دستورات 2 } . .  $E$ lse if ( شرط n-1)  $\{$  $-1$  دستورات  $;$ } Else  $\{$ ; دستورات n }

**برنامه نویسی به زبان #C - محیط کنسول ....................................... دکتر مجید تاجري** (ir.tajerimajid.www://http ( اگر شرط 1 برقرار باشد دستورات یک انجام شده و مابقی شروط چک نمی گردد. در غیر اینصورت شرط 2 چک می شود و در صورت برقرار بودن دستورات 2 انجام می شود و مابقی شروط چک نمی شود و همین طور تا شرط -1n چک می شود و اگر هیچ یک از شروط 1 تا -1n برقرار نشود دستورات n انجام می پذیرد.

نکته: می توانیم قسمت else را نداشته باشیم

مثال: برنامه اي بنویسید 3 عدد از ورودي خوانده بزرگترین آنها را در خروجی چاپ کند.

double x, y, z, max; Console.WriteLine("Enter 3 number:");  $x =$  Convert. To Double(Console. ReadLine()); y = Convert.ToDouble(Console.ReadLine()); z = Convert.ToDouble(Console.ReadLine()); if  $(x \ge y)$  $max = x$ ; else  $max = y$ ; if (max  $\leq$  z)  $max = z$ ; Console. WriteLine(" $max = \{0\}$ ",  $max$ );

Console.Read();

مثال: برنامه اي بنویسید عددي را از ورودي خوانده و تشخیص دهد زوج است یا فرد ؟

int a,x,r; Console.WriteLine("Enter One Number: "); a=Convert.ToInt32(Console.ReadLine());  $x= a / 2$ ; r=a-x\*2;  $\frac{1}{2}$  - **1** ig 1 = 1<sup>0</sup><sup>/</sup>/. **1** =  $\frac{a}{2}$  **جهت پاك کردن متون چاپ شده در صفحه استفاده می شو**د// ;()Clear.Console  $if (r == 0)$ Console.WriteLine("Number Is Zoje "); else

Console.WriteLine("Number Is Fard"); Console.ReadKey();

گذاشتن توضیحات در برنامه

براي نوشتن توضیحات در یک خط از // استفاده می کنیم براي نوشتن در چند خط از /\* \*/ استفاده می کنیم **برنامه نویسی به زبان #C - محیط کنسول ....................................... دکتر مجید تاجري** (ir.tajerimajid.www://http ( مثال: برنامه اي بنویسید ماه تولد شخص را گرفته و فصل تولد او را تشخیص و چاپ نماید.

int a;

Console.Write("Enter Month Number : "); a=Convert.ToInt32(Console.ReadLine()); if  $(a == 1 \parallel a == 2 \parallel a == 3)$ Console.WriteLine("bahar"); else if  $(a == 4 \parallel a == 5 \parallel a == 6)$ Console.WriteLine("tabestan"); else if  $(a)=7 & 8 & a \leq -9$  Console.WriteLine("paiiz"); else if  $(a)=10 \& a \& a=12$  Console.WriteLine("zemstan"); else Console.WriteLine("Adad eshtebah ast"); Console.ReadKey();

با استفاده از یک if تودر تو نیز می توان ساده تر نوشت.

```
int a;
Console.Write("Enter Number Month : ");
a=Convert.ToInt32(Console.ReadLine());
if (a > = 1 & & a < = 12)
{
 if (a \leq 3) Console.WriteLine("Bahar");
 else if (a \le 6) Console.WriteLine("Tabestan");
 else if (a \le 9) Console.WriteLine("Paiiz");
  else
    Console.WriteLine("Zemstan");
}
else
```
 Console.WriteLine("Add Eshtebah ast"); Console.ReadKey()

مثال :برنامه اي بنویسید که دو عدد از ورودي خوانده و بدون متغییر کمکی x و y را جابجا کند.

int x, y;  $x =$  Convert. ToInt32(Console. ReadLine()); y = Convert.ToInt32(Console.ReadLine());  $x = x + y$ ;  $y = x - y$ ;  $x = x - y$ ; Console.WriteLine(x); Console.WriteLine(y);

```
دستور Switch
```

```
یکی دیگر از ساختار هاي تصمیم دستور سوئیچ می باشد که نحوه عملکرد آن همانند دستور if است و تنها کد 
                                        نویسی آن تفاوت دارد. شکل کلی این دستور به صورت زیر است:
```

```
(متغیر مورد نظر) Switch
   {
   : مقدار1 case
   ;دستورات 1
   break;
   : مقدار2 case
   ;دستورات 2
   break;
   .
    .
   case n-1 :
   ; دستورات-1n
   break;
   default:
   ; دستوراتn
   break;
   }
مثال: برنامه اي بنویسید ماه تولد شخص را گرفته و فصل تولد او را تشخیص و چاپ نماید.(با استفاده از دستور 
                                                                                            سوئیچ)
```

```
int a;
a= Convert.ToInt32(Console.ReadLine());
switch (a)
{
   case 1:
   case 2:
   case 3:
      Console.WriteLine("bahar");
      break;
   case 4:
   case 5:
   case 6:
      Console.WriteLine("tabestan");
      break;
   case 7:
   case 8:
   case 9:
      Console.WriteLine("paiiz");
      break;
   case 10:
   case 11:
   case 12:
```
 $\pmb{\lambda}$ 

9

**برنامه نویسی به زبان #C - محیط کنسول ....................................... دکتر مجید تاجري** (ir.tajerimajid.www://http ( Console.WriteLine("zemestan"); break; default:

 Console.WriteLine("mah eshtebah vared shode ast!"); break;

}

Console.ReadKey();

حلقه هاي تکرار

اگر بخواهیم کدي را یک بار نوشته ولی چند بار تکرار کنیم از حلقه هاي تکرار استفاده می کنیم. هر حلقه تکرار شامل بخش هاي زیر است:

-1 مقدار آغازین: مقداري که حلقه با آن شروع می شود. -2 مقدار پایانی (شرط خاتمه): مقداري که حلقه با آن پایان می پذیرد. -3 شمارنده حلقه: متغییري که از مقدار آغازین شروع و به مقدار پایانی ختم می شود. -4 گام حلقه: مقداري است که در هر بار اجراي حلقه به شمارنده اضافه شده یا از آن کاسته می شود تا از مقدار آغازین به مقدار پایانی برسیم.

حلقه هاي تکرار با سه دستور for و while و while do پیاده سازي می شوند.

ساختارحلقه for

(گام حلقه;مقدار پایانی;مقدار آغازین)For { ;دستورات } ساختار حلقه while ;مقدار آغازین (مقدار پایانی)While { ;دستورات ;گام حلقه } ساختار حلقه while do ;مقدار آغازین Do { ;دستورات ;گام حلقه ;(مقدار پایانی) while}

**برنامه نویسی به زبان #C - محیط کنسول ....................................... دکتر مجید تاجري** (ir.tajerimajid.www://http ( تفاوت while و حلقه while do

در حلقه while و for قبل از اجراي حلقه شمارنده با مقدار پایانی مقایسه می شود اگر یکی بود حلقه به هیچ عنوان اجرا نمی شود یعنی در این دو حلقه ممکن است حلقه اصلا اجرا نشود. ولی در حلقه while do حلقه حداقل یک بار اجرا شده سپس شرط خاتمه حلقه چک می شود.

```
مثال: برنامه اي بنویسید 10 عدد صحیح را از ورودي خوانده مجموع و تعداد اعداد زوج و فرد خوانده شده را به 
                                                                          تفکیک در خروجی چاپ کند.
```

```
int x,r,mz=0,mf=0,tz=0,tf=0,t,i;
Console.WriteLine("Enter 10 int Number:");
for (i = 0; i < 10; i++){
  x = Convert. ToInt32(Console. ReadLine());
  t = x / 2;
  r = x - t * 2;
  if (r == 0)\{tz++;mz = mz + x;
   }
   else
   {
    tf++;
    mf = mf + x;
   }
}
Console.WriteLine("Sum Zooj: {0}",mz);
Console.WriteLine("Sum Fard: {0}",mf);
Console.WriteLine("Count Zooj: {0}",tz);
Console.WriteLine("Count Fard: {0}",tf);
Console.ReadKey();
```

```
int x,r,mz=0,mf=0,tz=0,tf=0,t,i;
Console.WriteLine("Enter 10 int Number:");
i=0;
while (i < 10){
  x = Convert. ToInt32(Console. ReadLine());
  t = x / 2;r = x - t * 2;if (r = 0) {
     tz++;mz = mz + x;
   }
   else
    {
     tf++;
     mf = mf + x;
```
مثال قبل را به روش while حل می کنیم

```
برنامه نویسی به زبان #C - محیط کنسول ....................................... دکتر مجید تاجري (ir.tajerimajid.www://http (
```

```
 }
   i++;
}
Console.WriteLine("Sum Zooj: {0}",mz);
Console.WriteLine("Sum Fard: {0}",mf);
Console.WriteLine("Count Zooj: {0}",tz);
Console.WriteLine("Count Fard: {0}",tf);
Console.ReadKey();
```
مثال: برنامه قبل را طوري تغییر دهید که چنانچه کاربر خودش خواست از برنامه خارج شود؟

```
int x,r,mz=0,mf=0,tz=0,tf=0,i;
char ch;
ch = 'n';while (ch != 'y'){
   Console.Clear();
   Console.WriteLine("Enter 10 int Number:");
  i = 0;while (i < 10) {
     x = Convert. ToInt32(Console. ReadLine());
     r = x \frac{9}{6} 2;
     if (r == 0) {
       tz++;mz = mz + x;
      }
      else
      {
       tf++:
       mf = mf + x; }
     i++;
   }
   Console.WriteLine("Sum Zooj: {0}",mz);
   Console.WriteLine("Sum Fard: {0}",mf);
   Console.WriteLine("Count Zooj: {0}",tz);
   Console.WriteLine("Count Fard: {0}",tf);
   Console.ReadKey();
   Console.WriteLine(" Do You Want To Exit (y/n)? ");
   ch = Convert.ToChar(Console.ReadLine());
```
}

```
مثال: برنامه اي بنویسید که n و x را از ورودي گرفته مجموع n جمله اول سري زیر را محاسبه کند؟
```

$$
s = 1 + \frac{x^2}{2!} + \frac{x^4}{4!} + \dots + \frac{x^n}{n!}
$$

```
double n=-1, t=1, f=1, x, s=0, i, j;
       while (n \leq 0)\{ Console.Clear();
           Console.Write("Enter n: ");
           n = Convert.ToDouble(Console.ReadLine());
        }
        Console.Clear();
        Console.Write("Enter x: ");
       x = Convert. To Double(Console. ReadLine());
       for (i = 1; i < n; i++){
          for (j = 0; j < 2 * i; j++)t^* = x;
          for (j = 2 * i; j >= 1; j--)f^* = i;
          s \neq t / f;
          t = 1;
          f = 1;
        }
       s \neq 1;
       Console. WriteLine("S = \{0\}", s);
        Console.ReadLine();
      تمرین: -1 برنامه اي بنویسید که n را از ورودي گرفته n جمله اول سري فیبوناچی را در خروجی چاپ کند؟
    int a = 1, b = 1, f = 0, i, n = -1;
    while (n \leq 0)\{Console.Clear();
       Console.Write("Enter n: ");
       n = Convert.ToInt32(Console.ReadLine());
    }
    if (n \leq 2)for (i = 1; i \leq n; i++)Console.Write("1 ");
    else
    {
       Console.Write("{0} {1} ", a, b);
       i = 2;
       while (i < n){
               f = a + b;
               Console. Write(\degree{0} \degree, f);
               b = a;
               a = f;
               i++;
       }
    }
```

```
برنامه نویسی به زبان #C - محیط کنسول ....................................... دکتر مجید تاجري (ir.tajerimajid.www://http (
    Console.ReadLine();
 -2برنامه اي بنویسید دو عدد را به همراه یک عملگر محاسباتی از ورودي دریافت و نتیجه را در خروجی چاپ کند( 
                                                                   عملگر هاي محاسباتی + - * / % است) 
int a,b;
double sum;
Char ch;
Console.Write("Enter Number one: ");
a=Convert.ToInt32(Console.ReadLine());
Console.WriteLine("------");
Console.Write("Enter Number tow: ");
b=Convert.ToInt32(Console.ReadLine());
Console.WriteLine("------");
Console.Write("Select Steatment * or / or + or - or % ? ");
ch=Convert.ToChar(Console.ReadLine());
Console.Clear();
switch(ch)
        {
        case '*':
       sum=a*b;
            break;
        case '+':
     sum= a+b; break;
        case '-':
      sum=a-b;
           break;
        case'/':
            sum=a/b;
            break;
   case '%':
            sum=a%b;
            break;
       default:
           Console.Clear();
           Console.WriteLine("Error For Statement !!");
          sum=0;
    break;
       }
Console.Write(a);
Console.Write(ch);
Console.Write(b);
Console.Write(" = ");
Console.Write(sum);
Console.ReadKey();
```
 $15$ 

```
برنامه نویسی به زبان #C - محیط کنسول ....................................... دکتر مجید تاجري (ir.tajerimajid.www://http (
-3برنامه اي بنویسید که عددي را حدس زده و از کاربر نیز عددي را بگیرد و چک کند آیا عدد توسط کاربر برابر عدد 
حدس زده شده است یا خیر؟( کاربر تنها 10 بار حق بازي یا حدس را دارد و همچنین رنج عدد را از ورودي می 
                                                                                                        گیرد) 
int b,d,i;
```

```
i=0;
b=5;
while(i<10)\left\{ \right.Console.Write("Guess ? ");
        d=Convert.ToInt32(Console.ReadLine());
        if (b == d){
                i=10;
                Console.WriteLine("--------- You win ---------");
                }
        else
                {
                Console.WriteLine(" Try again ");
                i^{++};
                }
        }
```

```
Console.ReadKey();
```
-4برنامه اي بنویسید حقوق یک کارمند را گرفته و بر اساس جدول مالیاتی زیر مالیات و حقوق خالص پرداختی وي را محاسبه و در خروجی چاپ کند؟

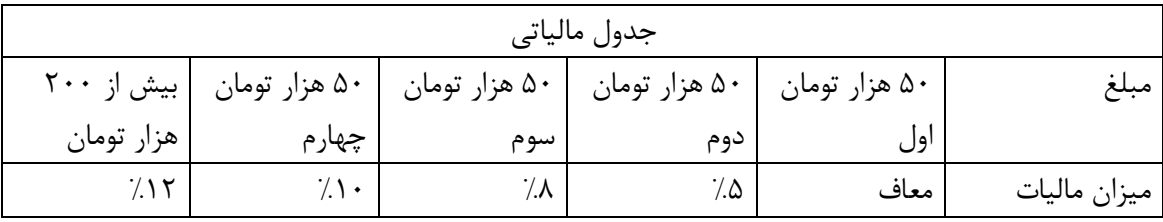

```
int mony;
double m,h;
m=50000;
Console.Write(" Enter Wage : ");
mony=Convert.ToInt32(Console.ReadLine());
if (many > 200000) {
      h=mony-200000;
      m=(m*0.05)+(m*0.08)+(m*0.1)+(h*0.12); }
else if(mony > 150000 )
  \{h=mony-150000;
      m=(m*0.05)+(m*0.08)+(m*0.1); }
else if(mony > 100000)
  \{h=mony-100000;
```
15 **برنامه نویسی به زبان #C - محیط کنسول ....................................... دکتر مجید تاجري** (ir.tajerimajid.www://http (  $m=(m*0.05)+(m*0.08);$  } else if(mony  $>$  50000) { h=mony-m;  $m=(h*0.05);$  } else {  $m=0$ ; } h=mony-m; Console.Clear(); Console.WriteLine ("Your fee was : {0} ", mony); Console.WriteLine ("Your tax is: {0} ", m); Console.WriteLine ("Your net pay: {0} ", h); Console.ReadKey(); -5برنامه اي بنویسید a,n را از ورودي گرفته مجموع n جمله سري زیر را حساب کند؟  $s = 1 +$  $x^2$  $\frac{x}{1!}$  +  $x^4$  $\frac{1}{3!} + \cdots +$  $x^n$  $\boldsymbol{m}!$ double s; int n, f, k, i, t, x, j;  $f = 1$ ;  $t = 1$ ;  $s = 0$ ;  $n = -1$ ; while  $(n \leq 0)$  { Console.Clear(); Console.Write("Enter N Number:"); n = Convert.ToInt32(Console.ReadLine()); } Console.Write("Enter x Number:");  $x =$  Convert. ToInt32(Console. ReadLine()); for  $(k = 2; k \le n; k = k + 2)$  { for  $(i = 0; i < k; i++)$  $t = t * x$ ; for  $(i = k-1 ; i \geq 1; i-)$  $f = f * i$ ;  $s \neq t / f$ ;  $t = 1$ ;  $f = 1$ ; }  $s \neq 1;$  Console.Clear(); Console. Write("Sery  $s=1+x^2/1!+...$  n: "); Console.WriteLine(s); Console.ReadKey();

```
آرایه هاي یک بعدي
```
هنگامی که بخواهیم تعدادي متغیر یکسان و از یک نوع ذخیره کنیم به جاي تعریف چندین متغییر مختلف یک متغیر تعریف کرده و با اندیس، به تعداد دلخواه خانه هاي حافظه را اختصاص می دهیم. به عنوان مثال اگر بخواهیم حقوق 20 کارمند یک اداره را ذخیره کنیم، به جاي تعریف 20 متغیر مختلف , از آنجا که کلیه داده ها براي نگهداري حقوق هستند، یک متغیر تعریف کرده و به تعداد 20 عدد اندیس گذاري می کنیم. نحوه تعریف آرایه ها در #c به صورت زیر می باشد:

;[ طول آرایه] نوع متغییر new = نام آرایه [ ] نوع متغییر Int  $\lceil a = \text{new int } [10]$ ; Double  $[$   $]$  b = new double  $[25]$ ; Char  $\lceil$   $\rceil$  c = new char  $\lceil 30 \rceil$ ;

نکته: اولین عنصر آرایه صفر است. مثال: برنامه اي بنویسید 10 عدد صحیح را از ورودي خوانده و درون آرایه ذخیره کند. سپس مجموع اعداد خوانده شده را محاسبه و چاپ کند.

```
int \lceil \rceil a= new int \lceil 10\rceil;
int sum=0, i;
Console.WriteLine("Enter 10 int Number= ");
for(i=0; i<10; i++) a[i]= Convert.ToInt32(Console.ReadLine());
```

```
for(i=0; i<10; i++)sum == a[i];
Console.WriteLine(sum);
Console.ReadKey();
مثال: برنامه اي بنویسید 10 عدد صحیح را از ورودي خوانده در آرایه اي ذخیره کند سپس عناصر آرایه را به صورت
```

```
صعودي مرتب کرده و نتیجه را در خروجی نمایش دهد.
```

```
int \lceil \rceil a= new int \lceil 10\rceil;
int j,t, i;
Console.WriteLine("Enter 10 int Number= ");
for(i=0; i<10; i++) a[i]= Convert.ToInt32(Console.ReadLine());
for (i = 0; i < 10; i++){
   for (j = i + 1; j < 10; j++)if (a[i] > a[i])\left\{ \right\}t = a[i];a[i] = a[i];a[i] = t; }
}
Console.WriteLine("Sort 10 Number is ");
for (i = 0; i < 10; i++)Console. WriteLine(a[i]);
```

```
مثال: برنامه اي بنویسید که آرایه اي به طول 20 عنصر را به همراه عددي از ورودي خوانده, عدد خوانده شده را در 
                                            آرایه جستجو کرده و اندیس یا اندیس هاي یافت شده را نمایش دهد. 
int[] a = new int[20];int x, i, flag = 0;
Console.WriteLine("Enter 20 int Number :");
for (i = 0; i < 20; i++)a[i] = Convert. To Int32(Console. ReadLine());
Console.Clear();
Console.WriteLine("Enter X: ");
x = Convert. ToInt32(Console. ReadLine());
for (i = 0; i < 20; i++){
   if (a[i] == x) {
      Console.Write("Andis Is : {0}",i);
     Console.WriteLine();
    flag = 1;
    }
}
if (flag != 1)
   Console.WriteLine("Not Found X");
Console.ReadKey();
تمرین: برنامه اي بنویسید دو آرایه به طول 10 عنصر را از ورودي گرفته آنها را به صورت صعودي مرتب کرده سپس 
                     دو آرایه را به گونه اي در آرایه ي سوم به طول 20 عنصر کپی کند که آرایه سوم مرتب باشد. 
int \lceil \rceil a= new int \lceil 10\rceil;
int \lceil \cdot \rceil b= new int \lceil 10 \rceil;
int \lceil \cdot \rceil c= new int \lceil 20 \rceil;
int j,t, i,d;
Console.WriteLine("Enter 10 int Number= ");
for(i=0; i<10; i++) a[i]= Convert.ToInt32(Console.ReadLine());
Console.WriteLine("Enter 10 int Number= ");
for(i=0;i<10;i++)
   b[i]= Convert.ToInt32(Console.ReadLine());
Console.Clear();
// ---------- sort list array ----------
for(i=0; i<10; i++)\{for(j=i+1; j<10; j++)\{// ---------- sort list array a ----------
     if(a[i] > a[j]) {
                   t=a[i];
                a[i]=a[j];a[i]=t;
```
 $\overline{\lambda}$ 

**برنامه نویسی به زبان #C - محیط کنسول ....................................... دکتر مجید تاجري** (ir.tajerimajid.www://http (

```
 }
// ---------- sort list array b ----------
      if(b[i]>b[j])
                \{t=b[i];b[i]=b[j];b[j]=t; } 
   } 
}
int f, n, nt;
j = 0;
f = 0;
n = 0;
nt = 0;for (d = 0; d < 20; d++)\{for (i = nt; i < 10; i++) {
      for (j = n; j < 10; j++) {
        if (a[i] < b[j]) {
           c[d] = a[i];nt += 1;f = 1;
         }
        else if (a[i] \ge b[j]){
           c[d] = b[j];n == 1; }
        if(f == 0) {
           d == 1;c[d] = a[i];nt += 1; }
         else
          f = 0;
       }
     d == 1; }
   if (n < 10) {
      c[d] = b[n];n == 1; }
 } 
Console.Clear();
Console.WriteLine(" SORT IS: ");
for(d = 0;d < 20;d++)Console.WriteLine(c[d]);
```

```
تمرین :برنامه اي بنویسید N را از ورودي گرفته مجموع N جمله اول سري فیبوناچی را در خروجی چاپ کند؟ 
int I,F1=1,F2=1,F=0,S=1,N;
Console.WriteLine( "ENTER N: ");
N= Convert.ToInt32(Console.ReadLine());
if(N==2)S=2:
else
{
  I=1:
  while(K-N-1)\left\{ \right.F=F1+F2;
    S+=F2;
    F1=F2:
    F2=F;
    I^{++};
   }
}
Console.WriteLine(S);
Console.ReadKey();
تمرین: برنامه اي بنویسید عدد صحیح را از ورودي گرفته بدون استفاده از آرایه، عدد را معکوس کرده و در خروجی
                                                                                        چاپ کند؟ 
                                                                                         روش اول: 
int K=0,N,R;
Console.WriteLine("ENTER INT NUM: ");
N= Convert.ToInt32(Console.ReadLine());
do
{ 
  R = N \% 10;
  K = K * 10 + R;
  N = N / 10;
}
while (N = 0);
Console.WriteLine(K);
Console.ReadKey();
                                                                                        روش دوم:
int K,N;
Console.Write("ENTER INT NUM: ");
N= Convert.ToInt32(Console.ReadLine());
Console.WriteLine();
while (N = 0){ 
  K = N \% 10;
  N = N / 10;
   Console.Write(K);
}
Console.ReadKey();
```
 $\mathcal{V}$ .

**برنامه نویسی به زبان #C - محیط کنسول ....................................... دکتر مجید تاجري** (ir.tajerimajid.www://http ( مثال: برنامه اي بنویسید 10 عدد را از ورودي گرفته و درون آرایه اي ذخیره کند . سپس اندیس خانه هایی که عدد داخل آنها کامل است را در خروجی چاپ کند. (عدد کامل عددي است که مجموع مقسوم علیه هایش به غیر از خودش برابر با خود عدد شود)

```
int \lceil ] a= new int \lceil 10];
int i, j, s;Console.WriteLine("Enter 10 int Number= ");
for(i=0; i<10; i++) a[i]= Convert.ToInt32(Console.ReadLine());
Console.WriteLine("=====================");
for(i=0; i<10; i++) {
       s=0;
       for (i=1; j \le a[i]; j++)if(a[i]\%j==0)s+=i;
       if(s==a[i]) Console.WriteLine(i);
  }
Console.ReadKey();
```

```
آرایه هاي دو بعدي یا ماتریس
```
آرایه هاي که تا الان بررسی کردیم آرایه هاي یک بعدي یا بردار بودند. اکنون می خواهیم به بررسی آرایه هاي دو بعدي بپردازي که M سطر و N ستون دارند. شکل کلی تعریف یک آرایه دو بعدي به صورت زیر است.  $\begin{bmatrix} 1 & 1 & 1 \end{bmatrix}$  in  $\begin{bmatrix} 1 & 1 \end{bmatrix}$  in  $\begin{bmatrix} 1 & 1 \end{bmatrix}$  in  $\begin{bmatrix} 1 & 1 \end{bmatrix}$ 

INT [ , ] A= NEW INT [3,2]

 $YY$ 

$$
\begin{bmatrix} a[0,0] & a[0,1] \\ a[1,0] & a[1,1] \\ a[2,0] & a[2,1] \end{bmatrix}_{3*2}
$$
\n
$$
\text{int } [\ , \ ] a = \text{new int } [5,6];
$$
\n
$$
\text{int } [\ , ] a = \text{new int } [5,6];
$$
\n
$$
\text{int } i,j;
$$
\n
$$
\text{Consider the } \text{Lone } \text{Lone
$$

Console. Write(a[i, j]); Console.Write(" "); } Console.WriteLine(); } Console.ReadKey(); نکته: در این نوع ماتریس به صورت سطري می باشد. براي پیمایش ستونی باید جاي i و j را عوض کنیم. مثال: برنامه اي بنویسید یک ماتریس 20\*10 را از ورودي گرفته ترانهاده آن را در خروجی چاپ کند. (ترانهاده یعنی تعویض سطر و ستون) int[,]  $a = new int[10, 20]$ ;  $int[,] t = new int[20, 10];$ 

```
int i, j;
Console.WriteLine(" Enter Data For Matris: ");
Console.WriteLine("Enter numbers of 10*20 array:");
for (i = 0; i < 10; i++)for (j = 0; j < 20; j++)a[i, j] = Convert. ToInt16(Console. ReadLine());
for (i = 0; i < 10; i++)for (j = 0; j < 20; j++)t[j, i] = a[i, j];for (i = 0; i < 20; i++)for (j = 0; j < 10; j++) Console.WriteLine(t[i, j]);
Console.ReadKey();
```

```
مثال: برنامه اي بنویسید یک ماتریس 5*5 را از ورودي گرفته , عناصر بالاي قطر اصلی آن را در خروجی چاپ کند. 
int[,] a = new int[5, 5];
int i, j;
Console.WriteLine("Enter Data:");
for (i = 0; i < 5; i++)for (j = 0; j < 5; j++)a[i, j] = Convert. ToInt16(Console. ReadLine());
 for (i = 0; i < 5; i++)for (i = i; j < 5; j++)Console.WriteLine(a[i, j]);
Console.ReadKey();
  مثال: برنامه اي بنویسید یک ماتریس 5*5 را از ورودي گرفته , عناصر زیر قطر اصلی آن را در خروجی چاپ کند. 
int[,] a = new int[5, 5];
int i, j;Console.WriteLine("Enter Data:");
for (i = 0; i < 5; i++)for (i = 0; i < 5; i++)a[i, j] = Convert. ToInt16(Console. ReadLine());
 for (i = 0; i < 5; i++)for (j = 0; j \le i; j++)Console.WriteLine(a[i, j]);
Console.ReadKey();
  مثال: برنامه اي بنویسید یک ماتریس 5*5 را از ورودي گرفته , عناصر زیر قطر فرعی آن را در خروجی چاپ کند. 
int[,] a = new int[5, 5];
int i, j, t;
Console.WriteLine("Enter Data:");
for (i = 0; i < 5; i++)for (i = 0; i < 5; i++)a[i, j] = Convert. ToInt16(Console. ReadLine());
t = 4;
for (i = 0; i < 5; i++){
  for (j = t; j < 5; j++)Console. WriteLine(a[i, j]);
  t-;
}
Console.ReadKey();
```
 $Y\epsilon$ 

```
برنامه نویسی به زبان #C - محیط کنسول ....................................... دکتر مجید تاجري (ir.tajerimajid.www://http (
 مثال: برنامه اي بنویسید یک ماتریس 5*5 را از ورودي گرفته , عناصر بالاي قطر فرعی آن را در خروجی چاپ کند. 
int[,] a = new int[5, 5];
int i, j, t;
Console.WriteLine("Enter Data:");
for (i = 0; i < 5; i++)for (j = 0; j < 5; j++)a[i, j] = Convert. ToInt16(Console. ReadLine());
t = 5;
for (i = 0; i < 5; i++){
  for (i = 0; j < t; j++)Console.WriteLine(a[i, j]);
   t--;
}
Console.ReadKey();
تمرین: برنامه اي بنویسید آرایه به طول 20 عنصر را از ورودي گرفته سپس جهت شیفت را نیز از ورودي بگیرد , پس 
         از آن عدد صحیحی را از ورودي گرفته و عنصر آرایه را به تعداد آن عدد در جهت تعیین شده شیفت دهد؟ 
int[] a = new int[20];
char ch;
int num, i, j;
Console.WriteLine("Enter Data:");
for (i = 0; i < 20; i++)a[i] = Convert. To Int16(Console. ReadLine));
Console.WriteLine("Enter Shift Direction: (R/L)");
ch = Convert.ToChar(Console.ReadLine());
Console.WriteLine("Enter Count of Shift:");
num = Convert.ToInt16(Console.ReadLine());
for (i = 0; i < 20; i++)Console.Write("\{0\}", a[i]);
Console.WriteLine("");
if (ch == 'R' || ch == 'r'){
  j = 19;
  for (i = 19 - num; i \ge 0; i-) {
     a[j] = a[i]; j--;
 }
  for (i = 0; i < num; i++)a[i] = 0;}
else if (ch = 'L' || ch = 'l')
{
  j = 0;
  for (i = num; i < 20; i++) {
    a[j] = a[i];j_{++};
 }
  for (i = 20 - num; i < 20; i++)a[i] = 0;}
else
   Console.WriteLine("Shift Direction Is Not True!!!");
for (i = 0; i < 20; i++)Console. Write(\lceil \{0\} \rceil, a[i]);
Console.ReadKey();
```
10

```
برنامه نویسی به زبان #C - محیط کنسول ....................................... دکتر مجید تاجري (ir.tajerimajid.www://http (
    تمرین: برنامه قبل را به گونه اي تغییر دهید که هر عددي از یک سمت خارج می شود از سمت دیگر وارد شود. 
int \lceil ] a= new int \lceil 20 \rceil;
int i,num,t,j;
Char ch;
Console.WriteLine("Enter 20 int Number= ");
for(i=0; i<20; i++) a[i]= Convert.ToInt32(Console.ReadLine());
Console.Clear();
Console.Write("Enter L or R for shift: ");
ch= Convert.ToChar(Console.ReadLine());
Console.Write("Enter num for shif: ");
num= Convert.ToInt32(Console.ReadLine());
Console.Write("Array List IS: ");
for (i = 0; i < 20; i++)Console. Write ("{0} ",a[i]);
Console.WriteLine(" ");
if (ch == 'L' || ch == 'l')
{
   Console.Write("Shife Left IS: ");
  for (i = 0; i < num; i++) {
     t = a[0];
     for (j = 0; j < 19; j++)a[i] = a[i + 1];a[19] = t; }
}
else if (ch == 'R' || ch == 'r')\{ Console.Write("Shife Right IS: ");
  for (i = 0; i < num; i++) {
     t = a[19];
     for (j = 19; j > 0; j++)a[j] = a[j - 1];a[0] = t; }
}
else
   Console.WriteLine("ERROR !!! ");
for (i = 0; i < 20; i++)Console. Write ("{0} ",a[i]);
```
Console.ReadKey();

تمرین: برنامه اي بنویسید ماتریس مربعی را از ورودي خوانده طبق شکل زیر عناصر آن را در خروجی چاپ کند.

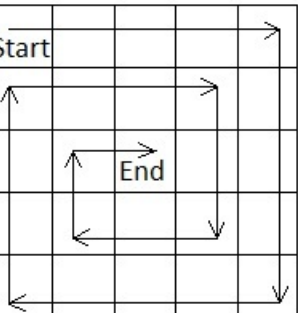

int i,j,n,x,c; Boolean flag1;  $flag1 = true;$  $n = 0$ ; Console.Write("Enter Num For Matric N\*N:"); c= Convert.ToInt32(Console.ReadLine()); Console.WriteLine("Please Data Entre Matric {0} \* {0}", c, c); int  $\lceil$ ,  $\rceil$  a= new int  $\lceil$  c, c $\rceil$ ;  $n = c$ ; for  $(i = 0; i < n; i++)$  //  $\omega$ for  $(j = 0; j < n; j++)$  // ستون  $a[i, j] =$  Convert. ToInt32(Console. ReadLine()); Console.Clear();  $x = 0$ ; Console.WriteLine(" Matric  $\{0\}$  \*  $\{0\}$  IS:", c, c); for  $(i = 0; i < n; i++)$  //  $\omega$ { for  $(j = 0; j < n; j++)$  //  $\omega$ Console.Write(" $\{0\}$ ", a[i, j]); Console.WriteLine(); } Console.WriteLine("==========================="); Console.WriteLine("Trace Matric  $\{0\}$  \*  $\{0\}$  IS:", c, c); do { for  $(i = x; i < n; i++)$ Console.Write(" $\{0\}$ ", a[x, i]); Console.WriteLine(); for  $(i = x + 1; i < n; i++)$ Console. Write(" $\{0\}$ ", a[i, n - 1]); Console.WriteLine(); for  $(i = n - 2; i \geq x; i-)$ Console. Write("  $\{0\}$  ", a[n - 1, i]); Console.WriteLine(); for  $(i = n - 2; i \geq x + 1; i-)$ Console.Write(" $\{0\}$ ", a[i, x]); Console.WriteLine();  $x^{++}$ ; n--; if  $((n - x) < 1)$ flag $1 = false$ ; } while (flag1  $==$  true); Console.ReadKey();

تمرین: برنامه اي بنویسید ماتریس n\*n را از ورودي خوانده، عناصر آن را طبق شکل زیر جمع زده و در یک بردار -1n2 ریخته و سپس جواب را چاپ کند.

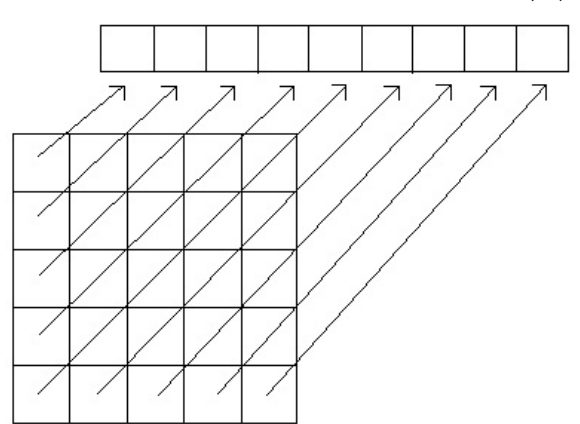

```
int[,] q;int[] b;
int i, j, k, t, n;
   Console.Write("enter n: ");
   n = Convert.ToInt32(Console.ReadLine());
  q = new int[n, n];Console. Write("enter \{0\} n : n*n:");
  for (i = 0; i < n; i++)for (j = 0, j < n, j++)q[i, j] = Convert.ToInt32(Console.ReadLine());
  b = new int[2 * n - 1];t = 0;
  for (k = 0; k < 2 * n - 1; k++)if (k < n) {
        for (i = t, j = 0; j \le t; i-, j++)b[k] = b[k] + q[i, j];t_{++};
      }
      else
        if (t > n - 1) {
           t--;
          for (i = t, j = k - t; j \le t; i-, j++)b[k] += q[i, j];
         }
        else if (t == n - 1)for (i = t, j = k - t; j \le t; i-, j++)b[k] += q[i, j];// end
   Console.Clear();
  for (i = 0; i < 2 * n - 1; i++) Console.Write("{0}", b[i]);
```
Console.ReadKey();

 $YY$ 

**برنامه نویسی به زبان #C - محیط کنسول ....................................... دکتر مجید تاجري** (ir.tajerimajid.www://http ( مثال: برنامه اي بنویسید آرایه اي از کارکترا ها را از ورودي گرفته و تمام حروف کوچک را به بزرگ تبدیل کند. سپس حاصل را چاپ نماید.

```
int i;
char[] a = new char[50];
Console.WriteLine("Enter Your Character: ");
for (i = 0; i < 50; i++)a[i] = Convert. ToChar(Console. Read());
for (i = 0; i < 50; i++)if (a[i] \geq a' \&\& a[i] \leq a' {
    a[i] -= Convert. ToChar(32);
   }
for (i = 0; i < 50; i++)Console.Write(a[i]);
Console.ReadKey();
```
 $\gamma$